## **Chapter 1: Getting Started with Raspberry Pi**

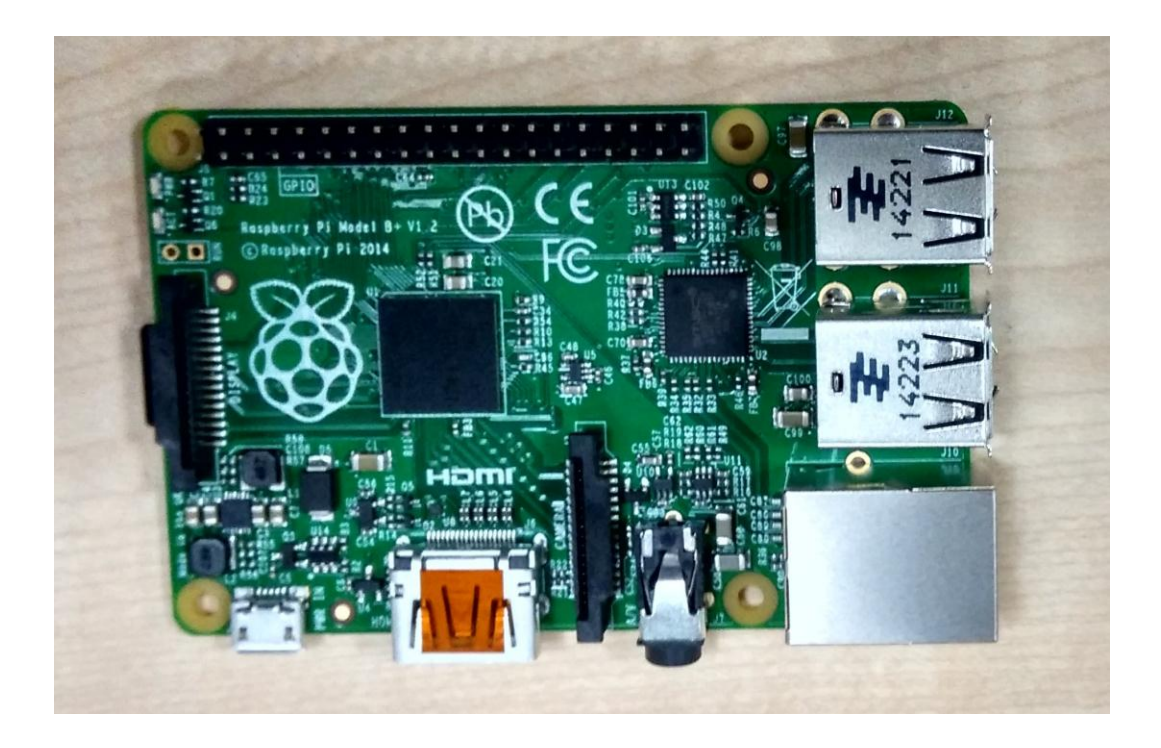

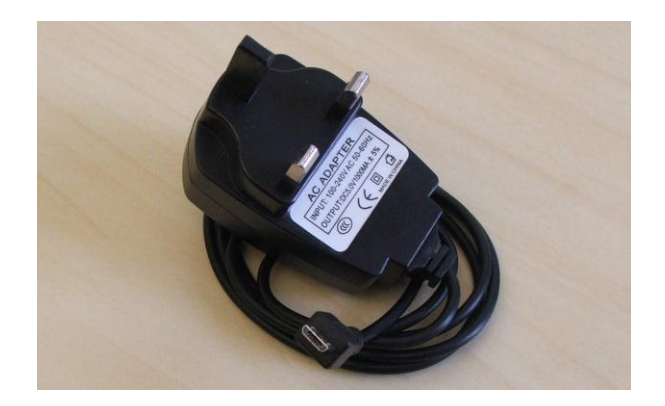

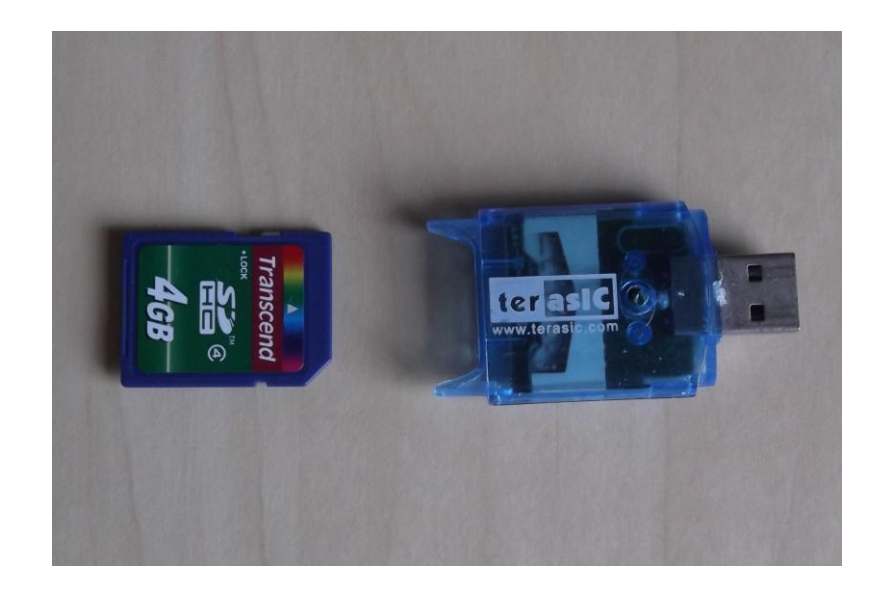

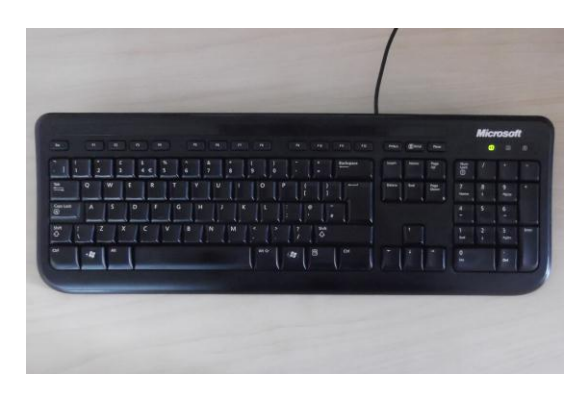

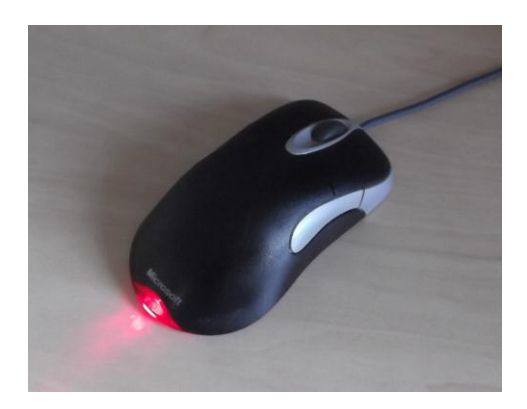

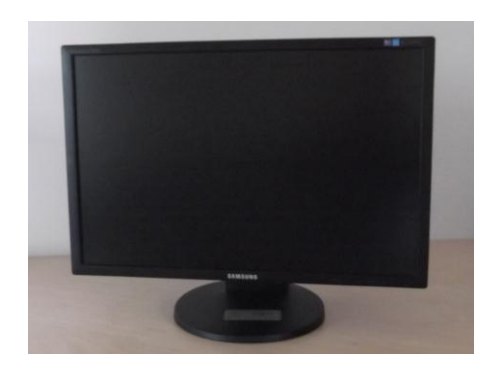

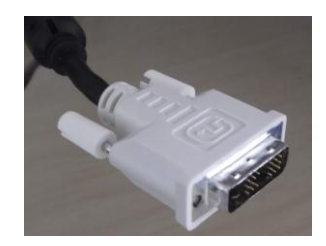

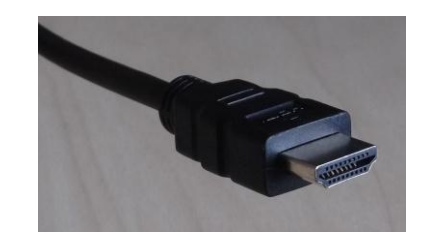

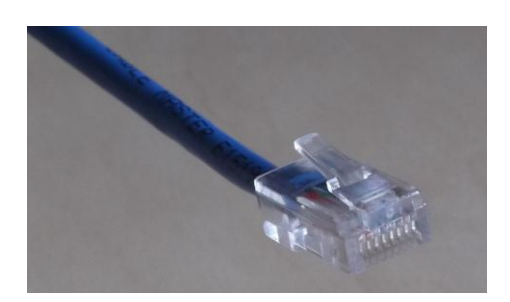

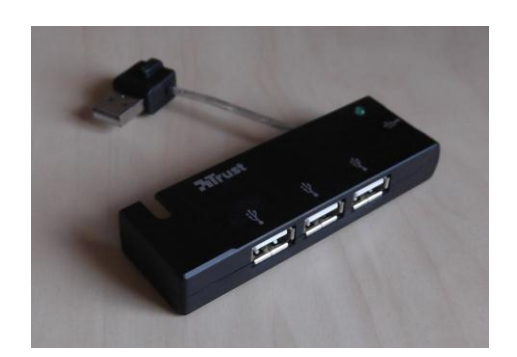

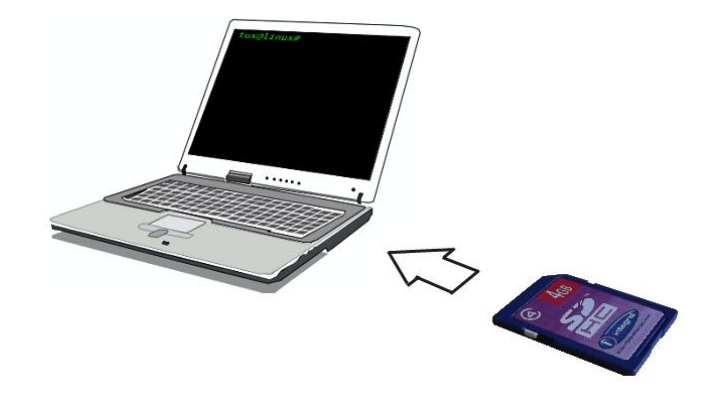

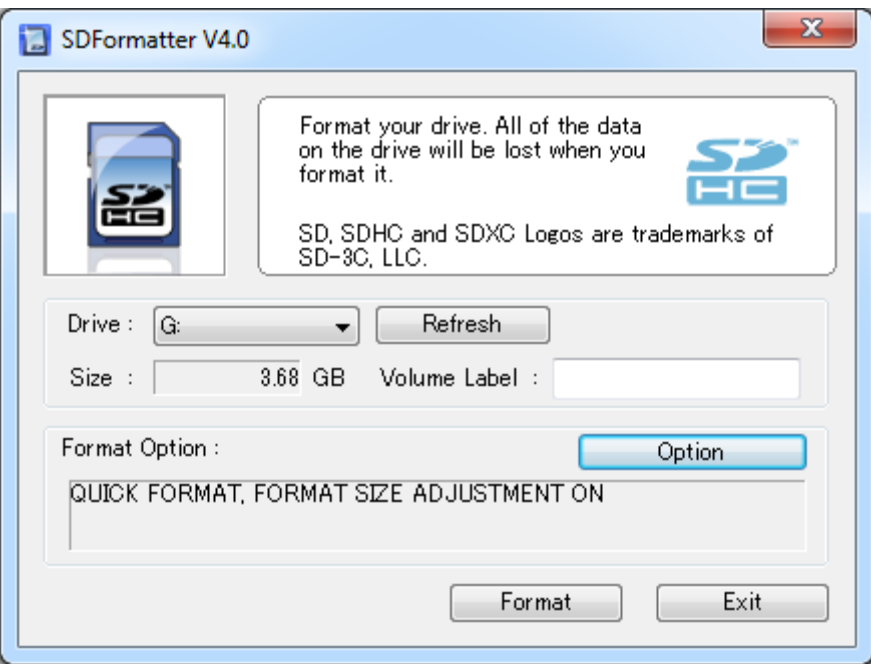

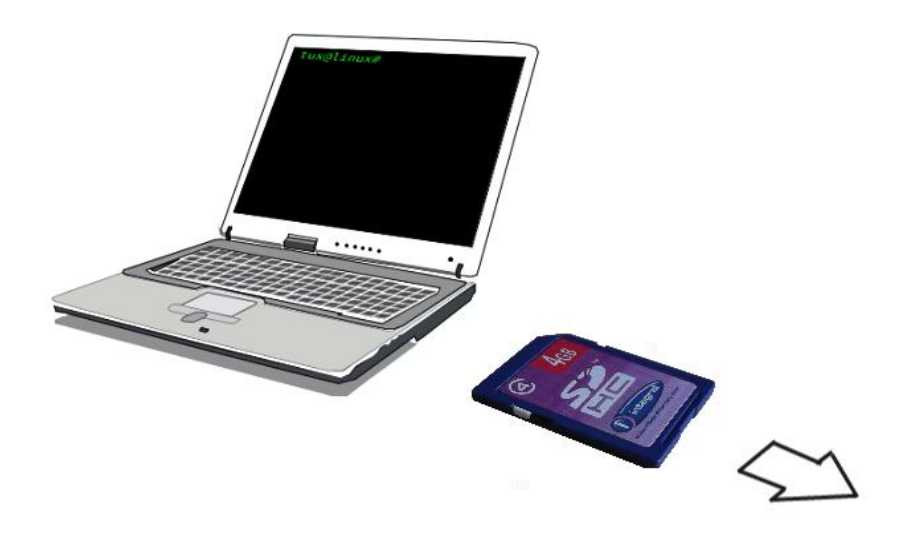

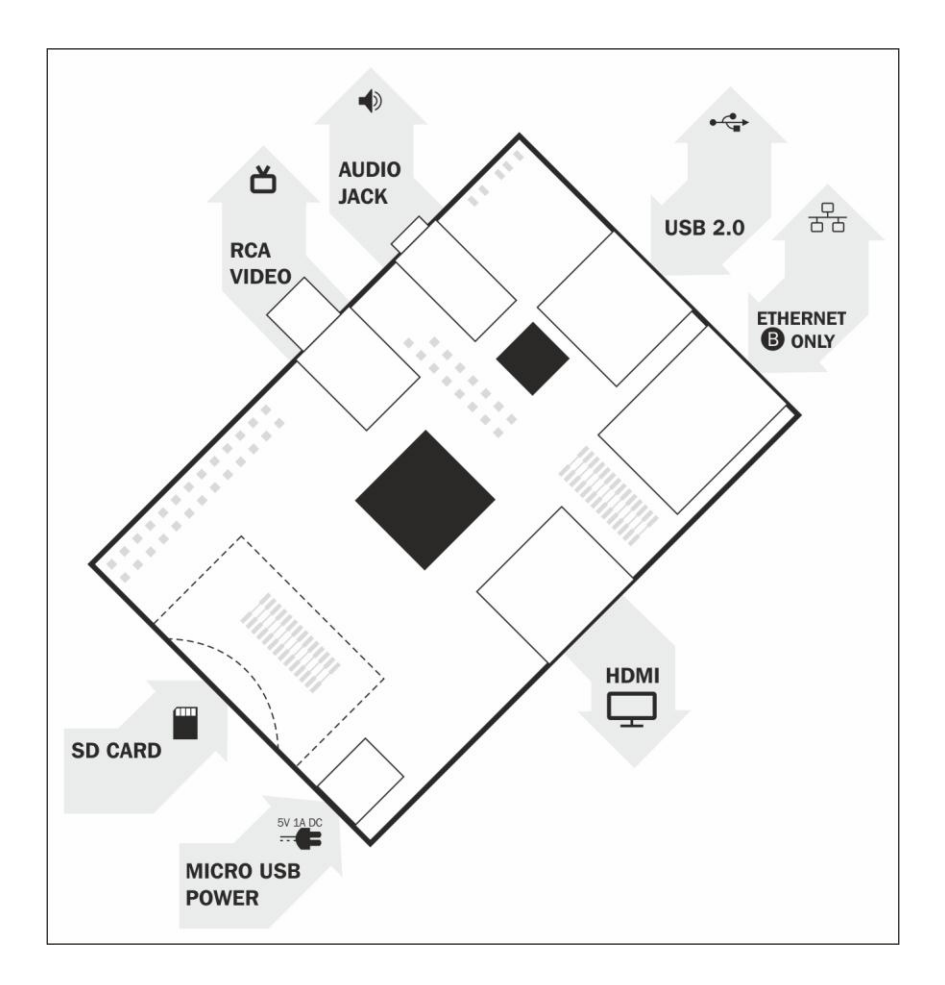

Raspbian is a free operating system based on Linux and optimised for the Raspberry Pi.

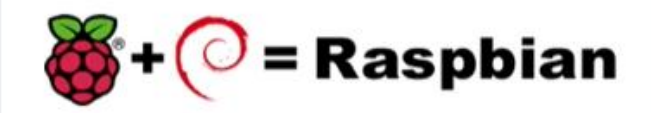

An operating system is the set of basic programs and utilities that make your Raspberry Pirun.

Raspbian: Extracting filesystem

 $\langle\text{Select}\rangle$ 

∧⊶∙∎ ⊫

99% 1625 MB of 1639 MB written (1.9 MB/sec)

- Raspberry Pi Software Configuration Tool (raspi-config) -Setup Options Separate integrated the SD card storage is available to the OS<br>
1 Expand Filesystem Change password for the default user (pi)<br>
2 Change User Password Change password for the default user (pi)<br>
1 International issting Serat

 $\langle \text{Finish} \rangle$ 

**BELLEVILLE** 

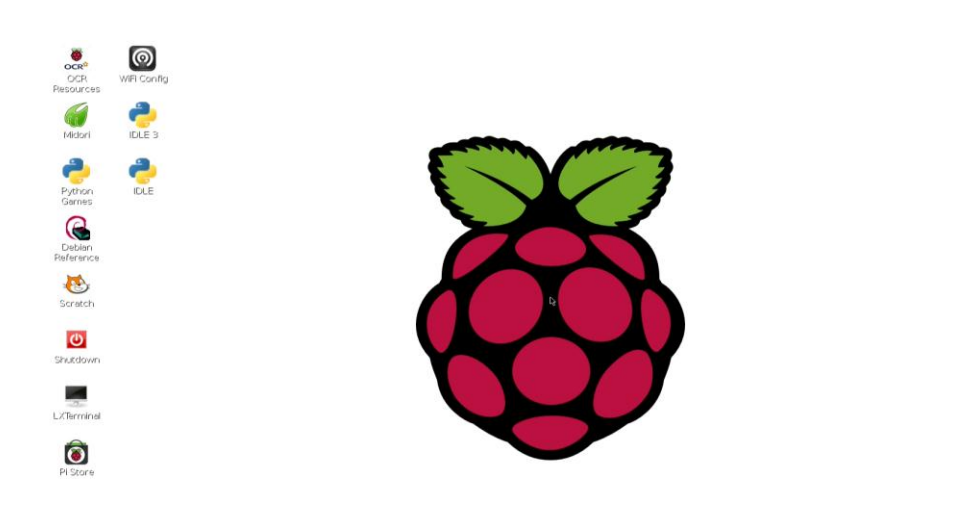

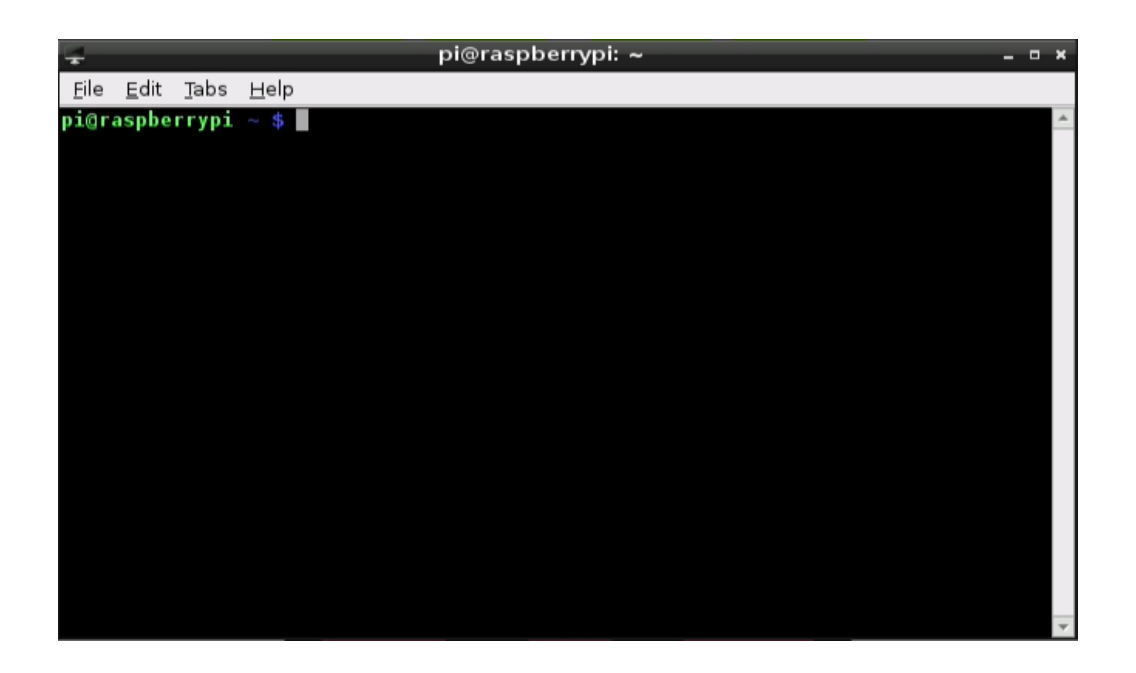

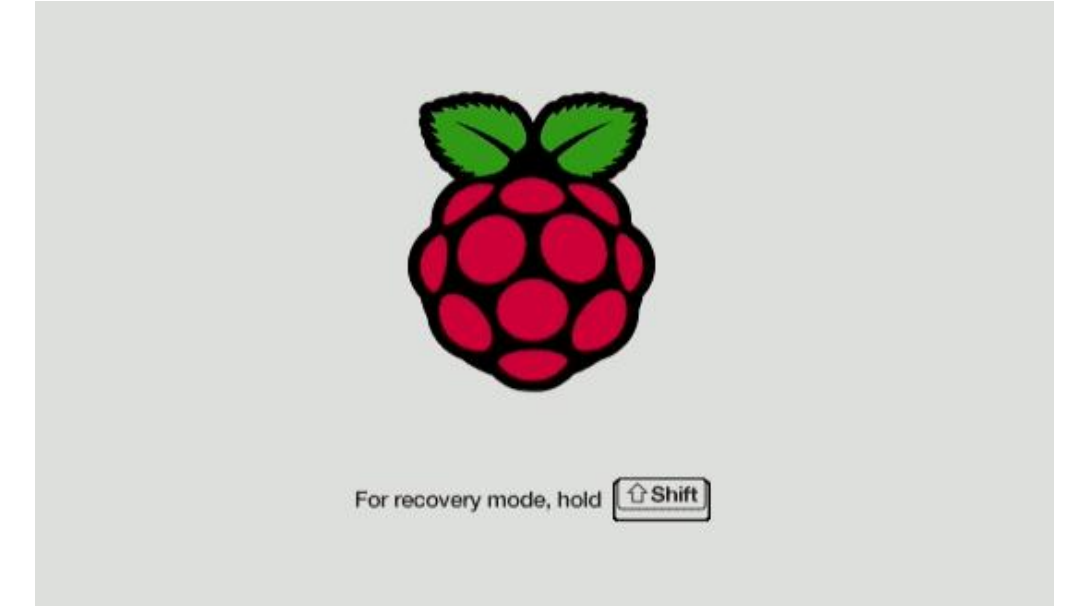

### **Chapter 2: Animating with Scratch**

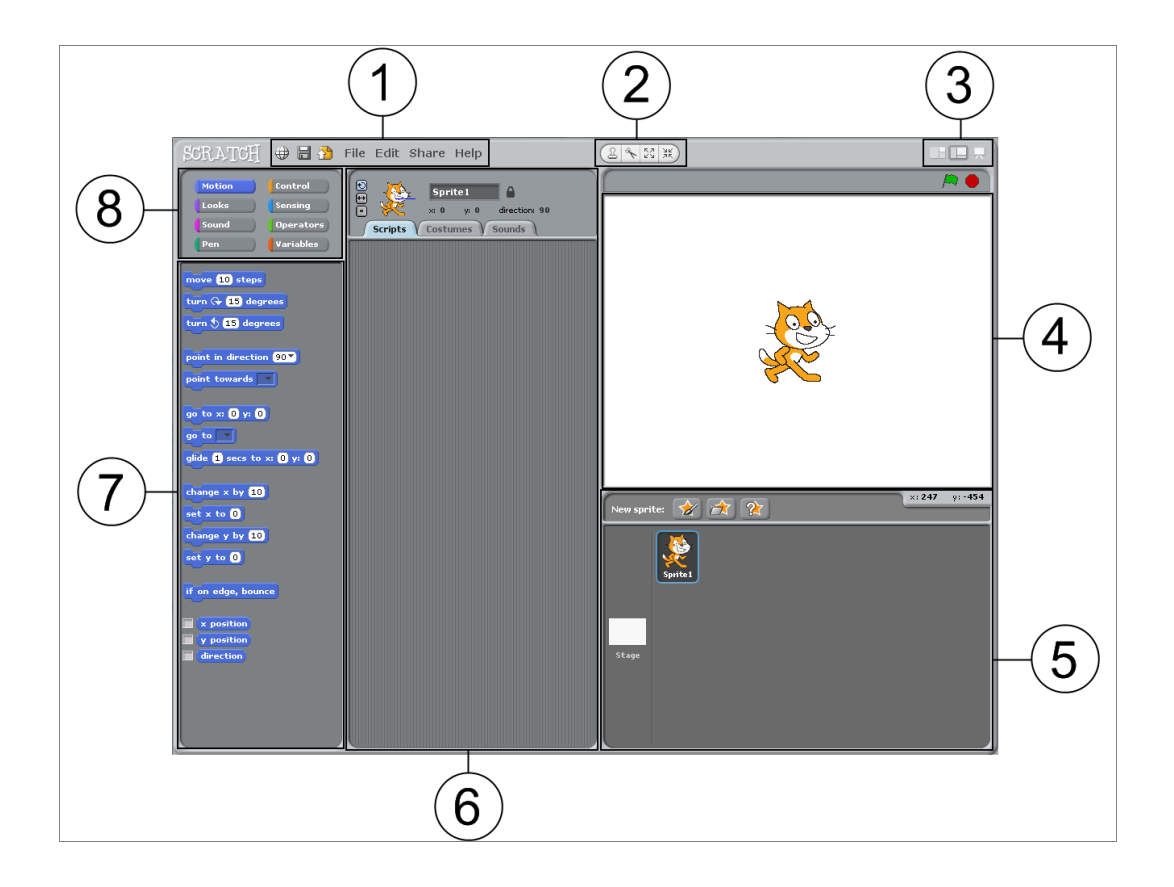

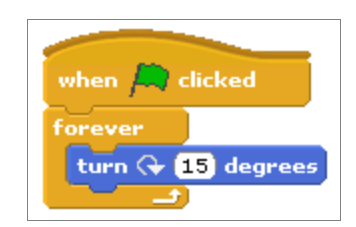

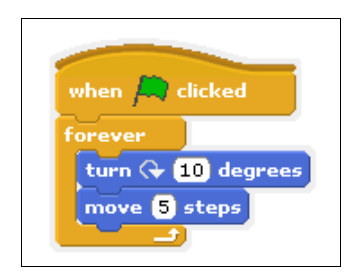

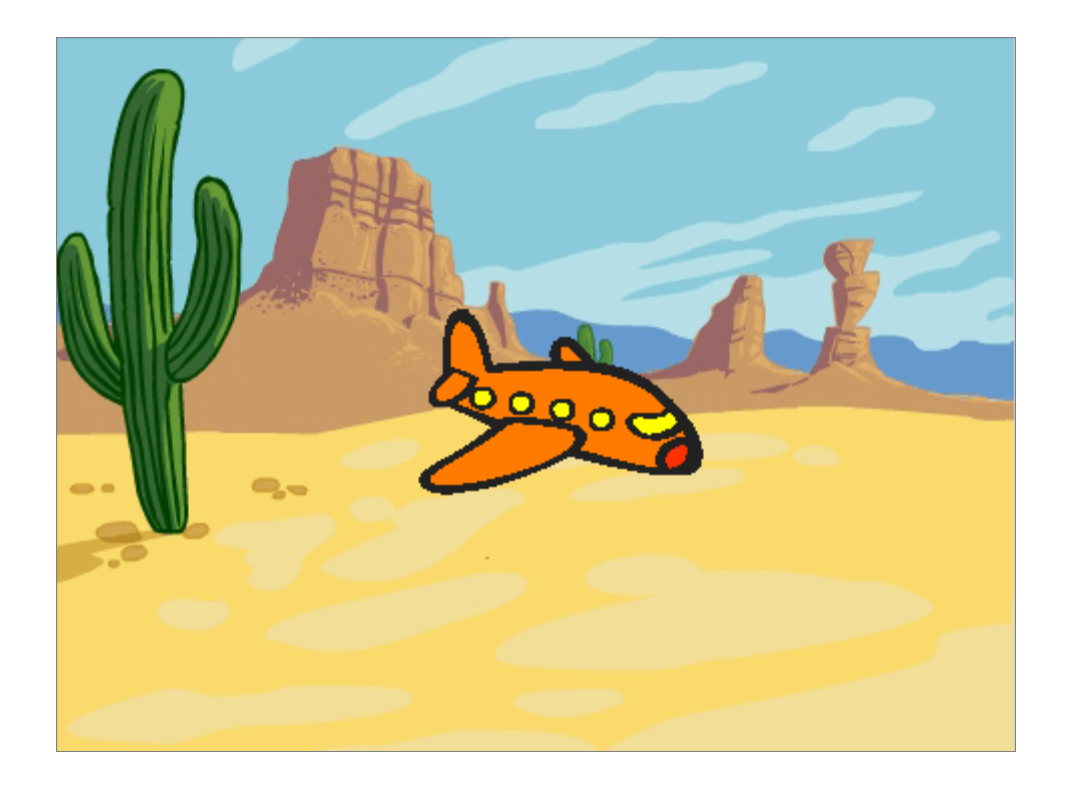

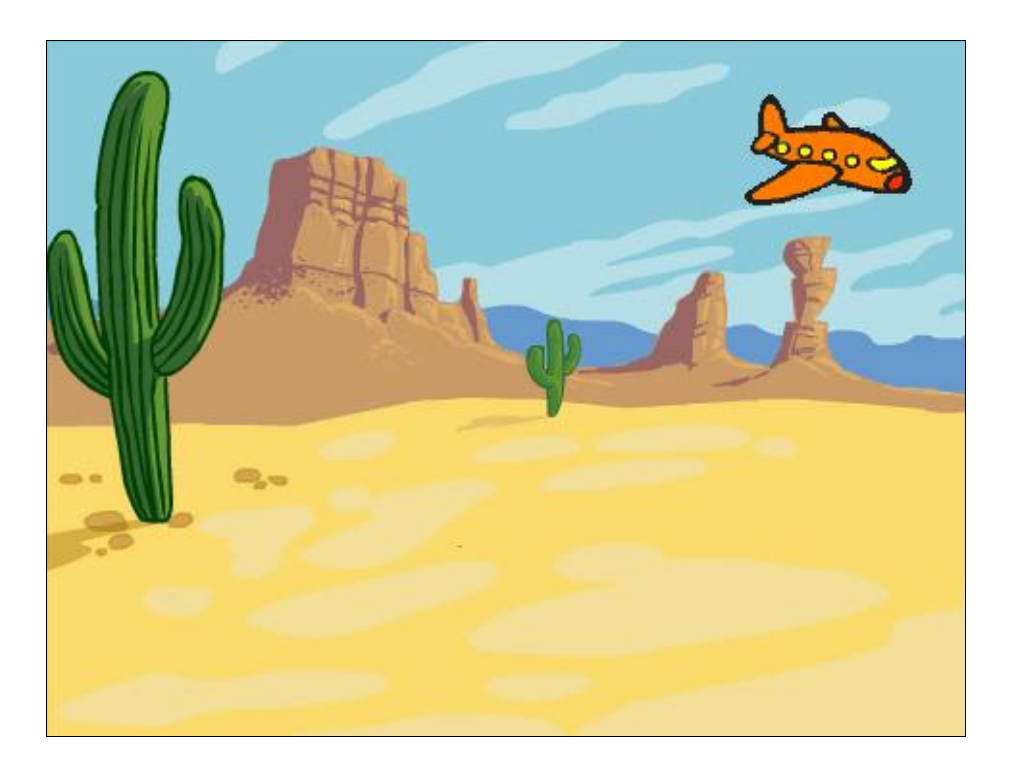

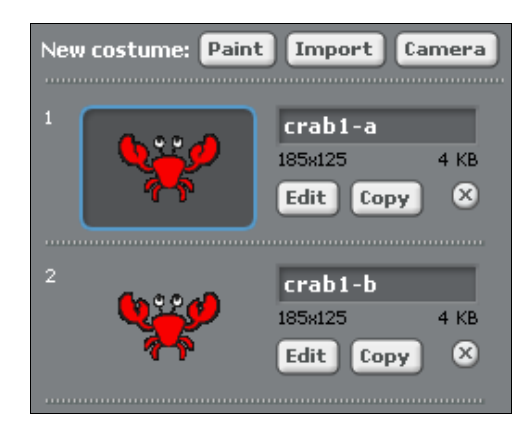

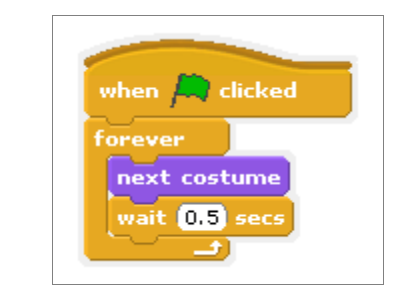

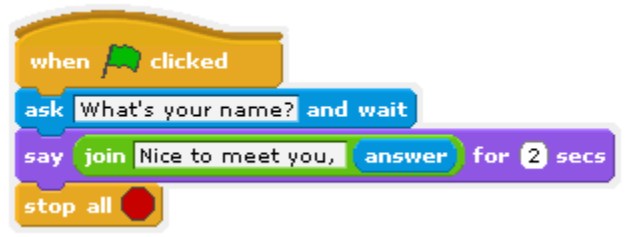

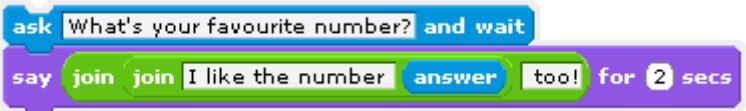

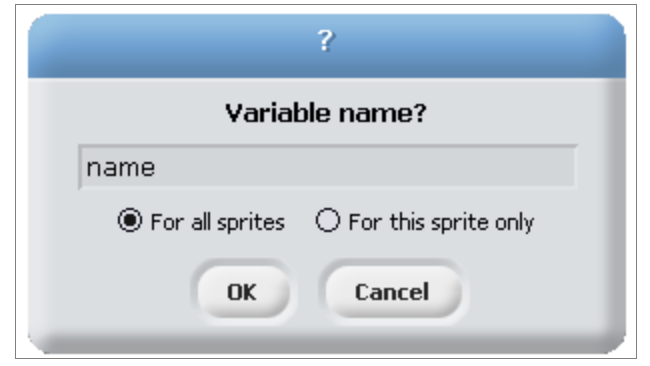

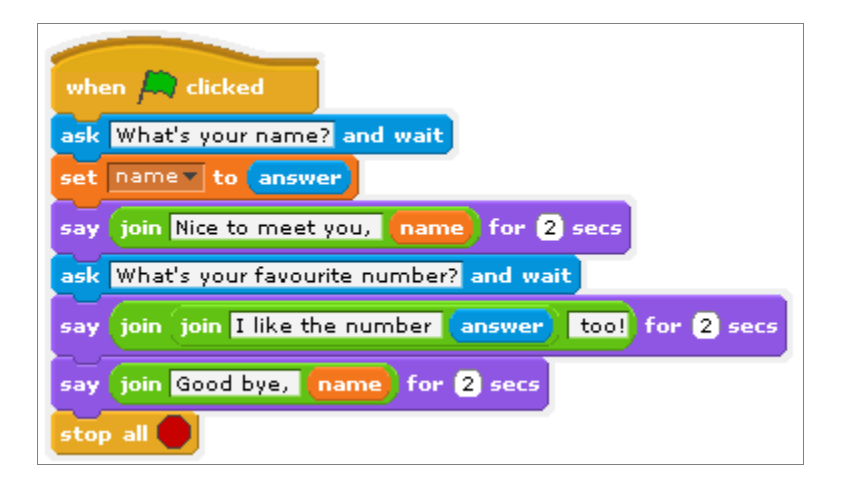

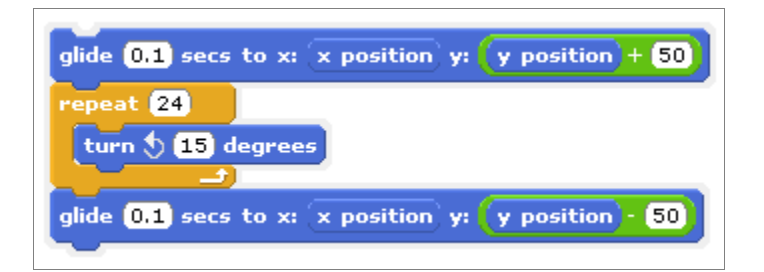

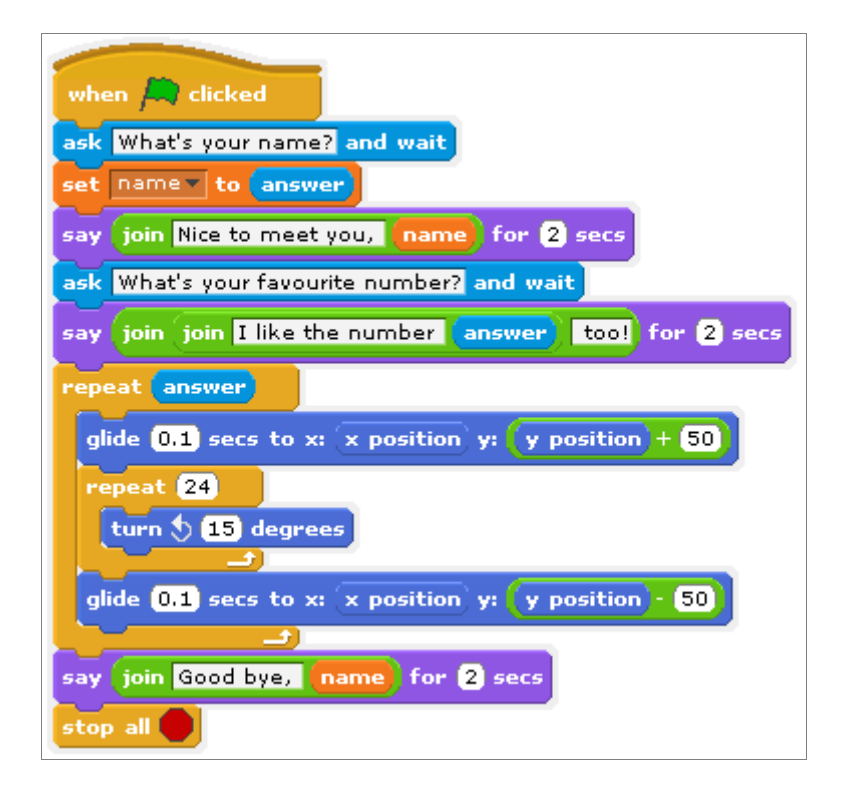

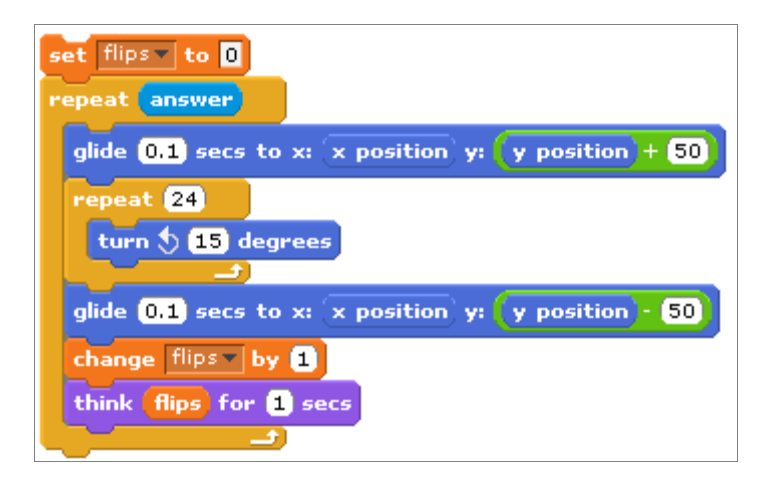

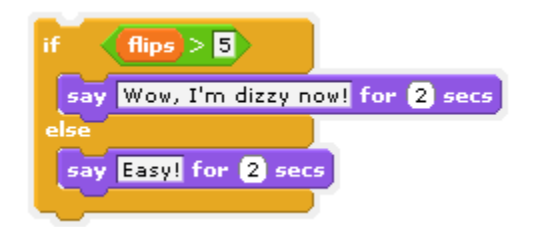

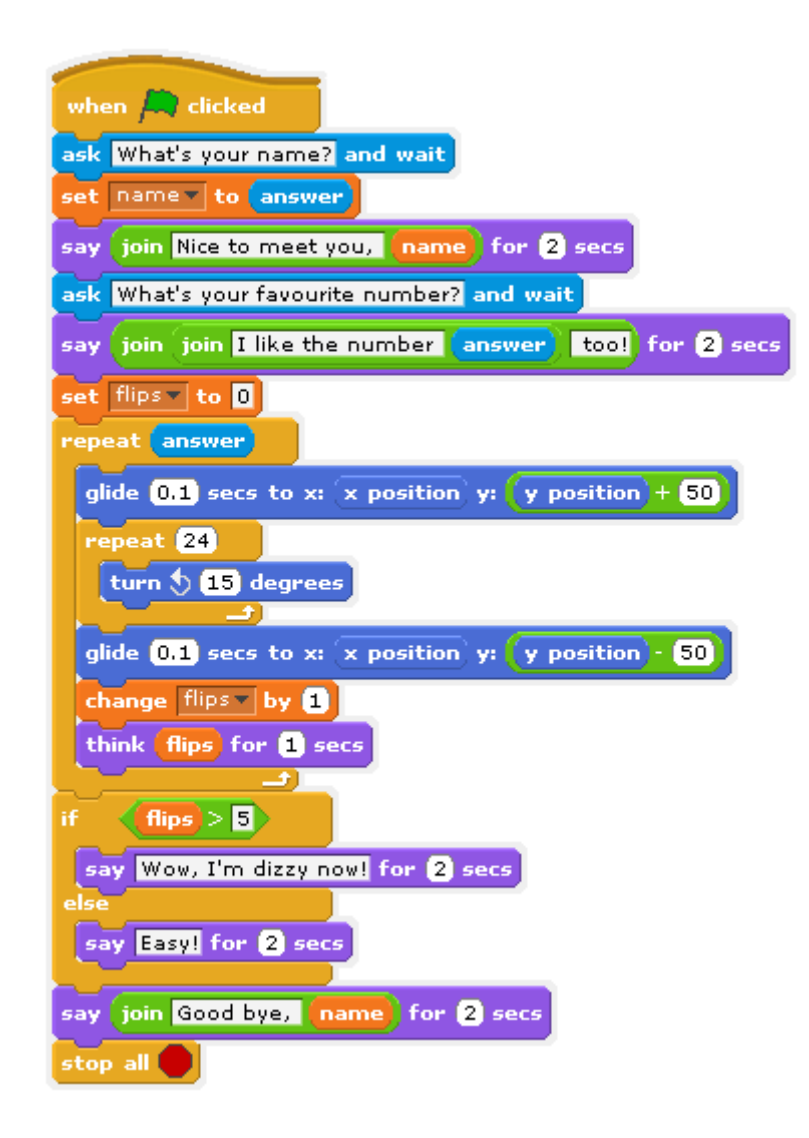

## **Chapter 3: Making Your Own Angry Birds Game**

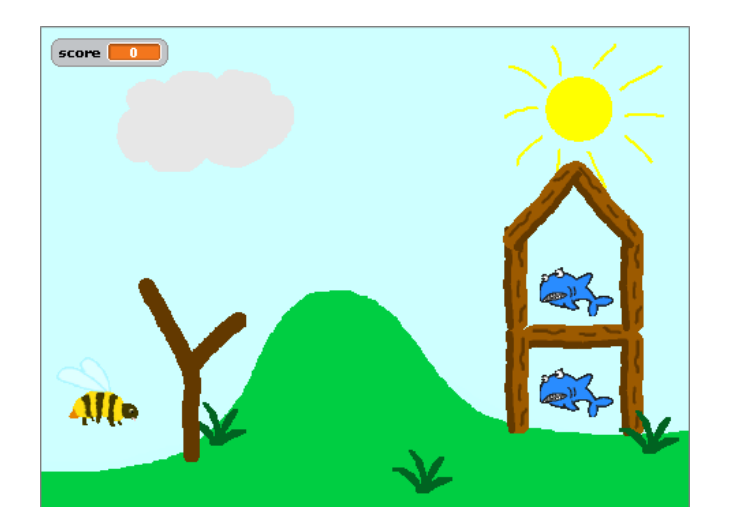

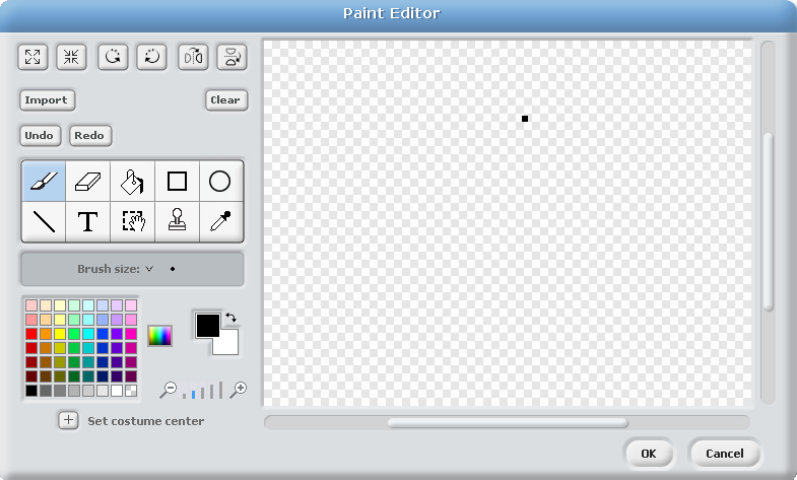

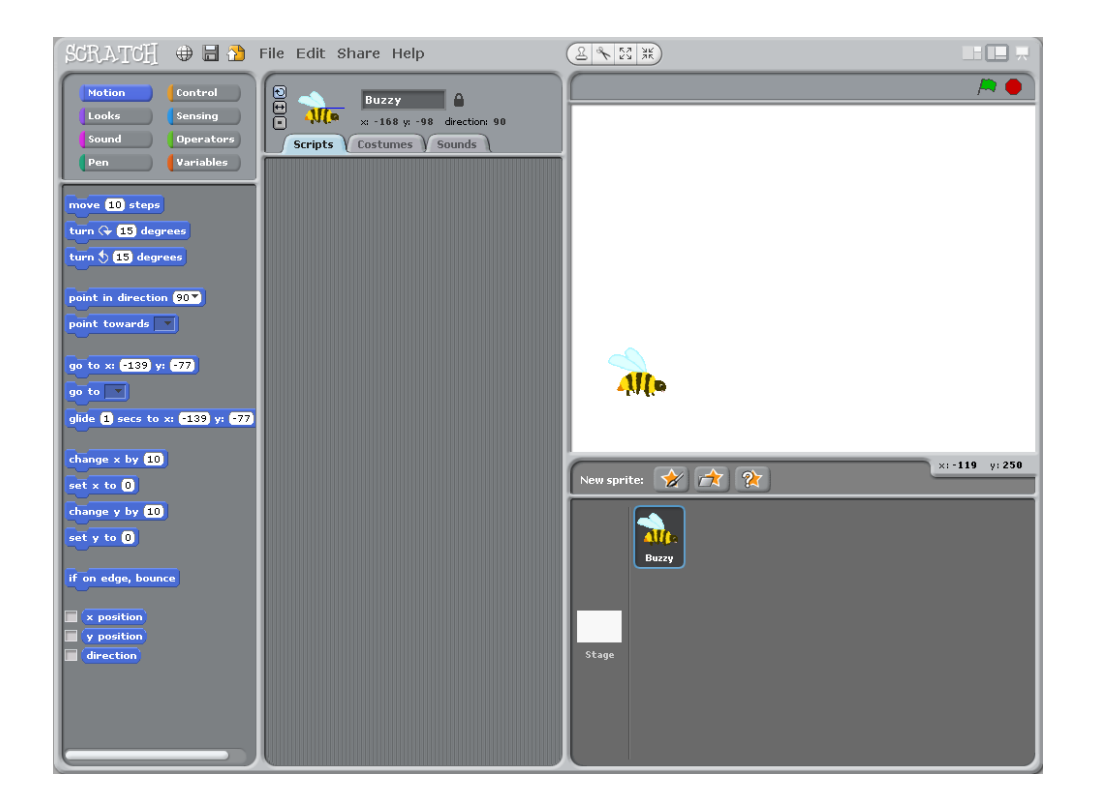

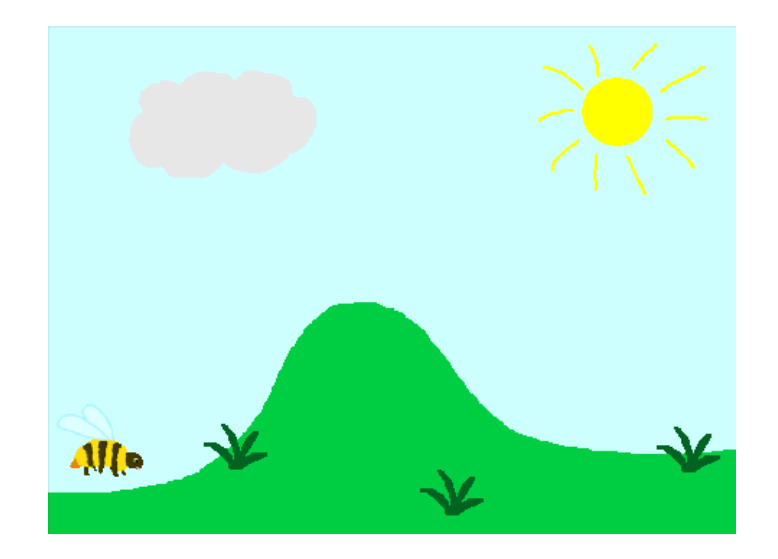

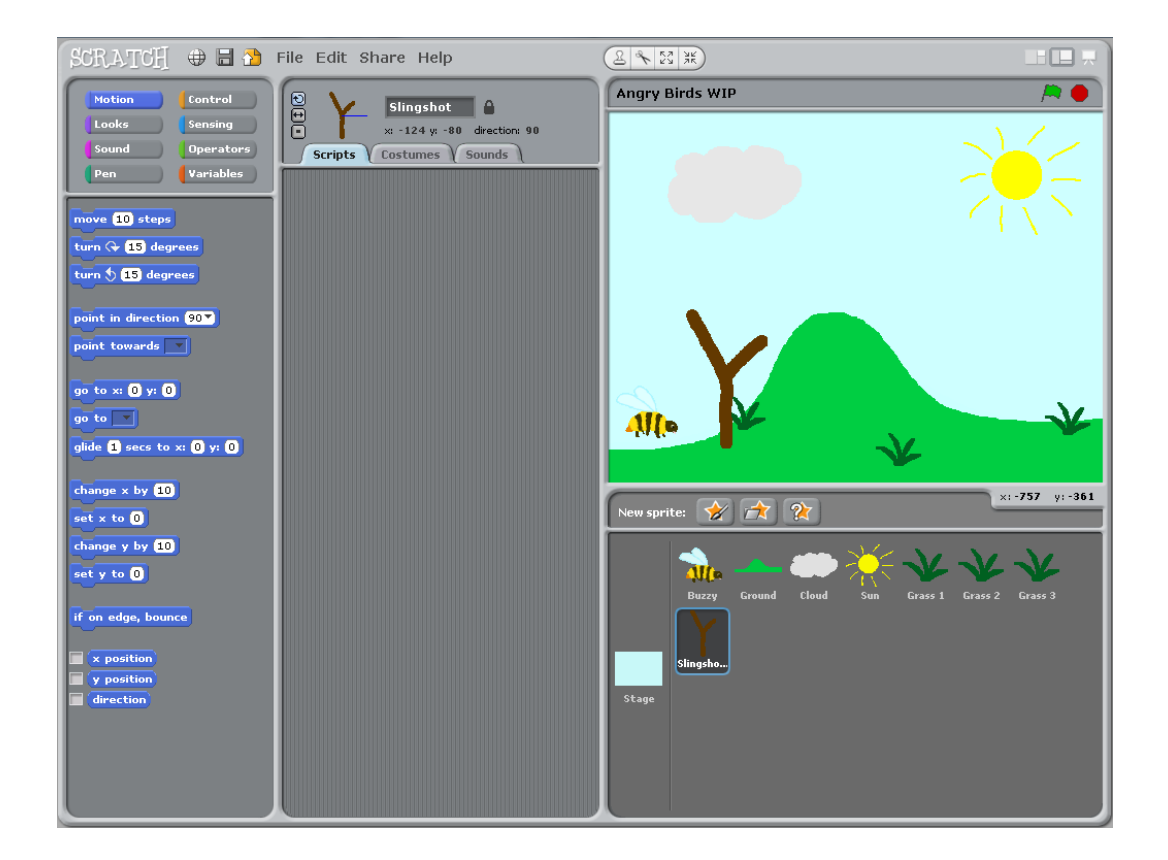

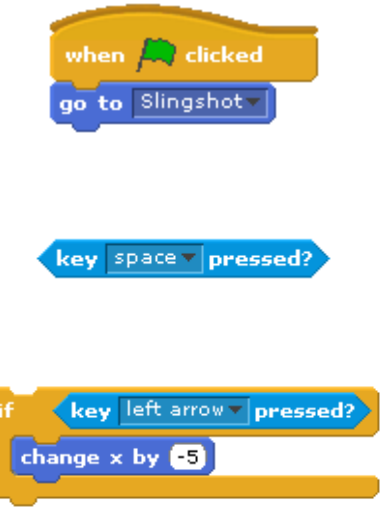

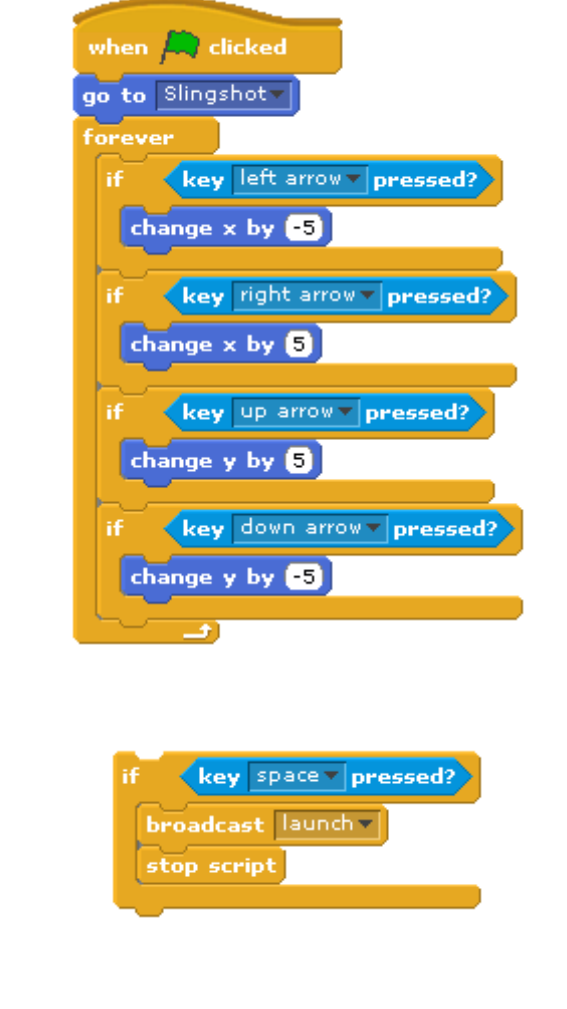

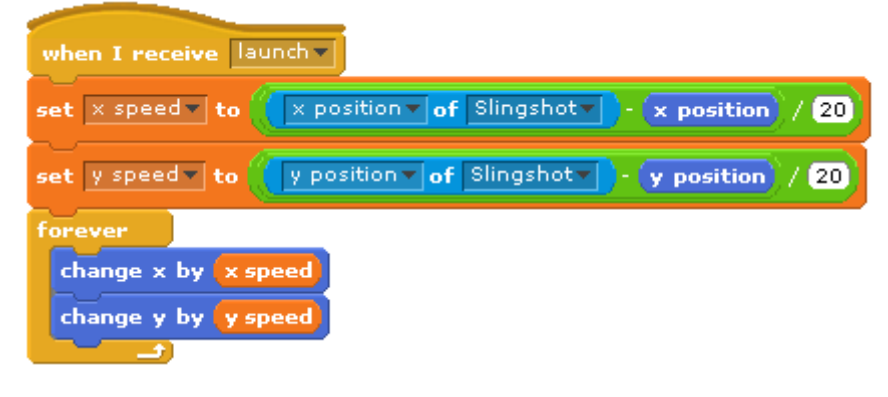

change y speed = by (-0.05)

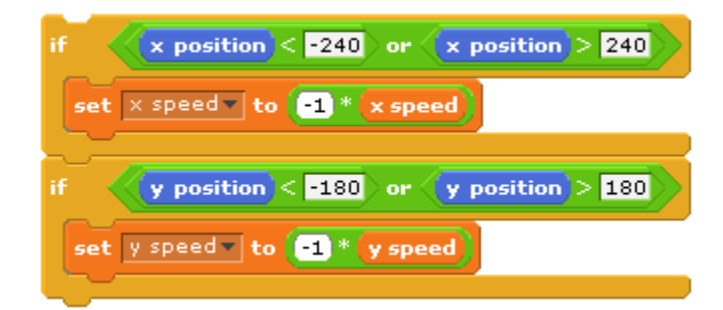

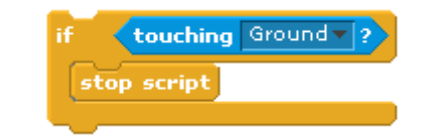

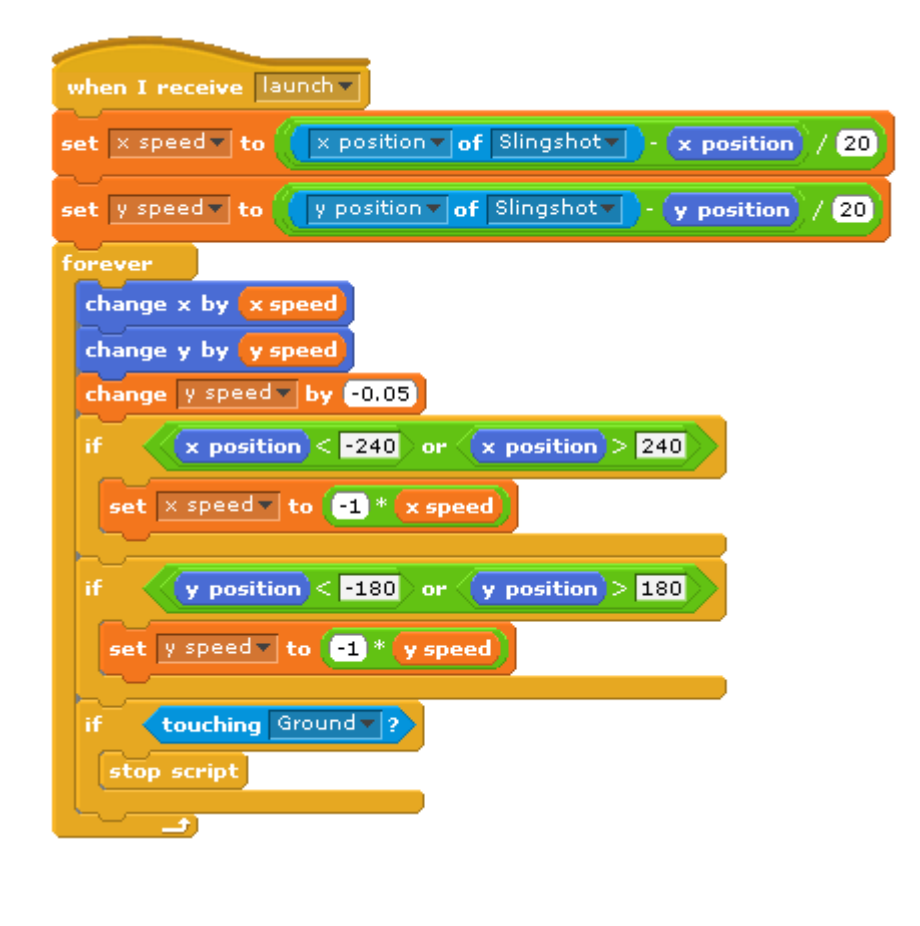

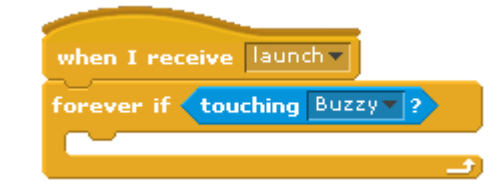

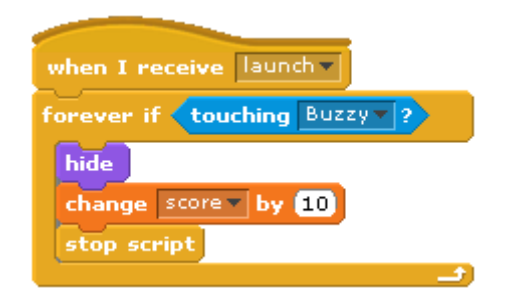

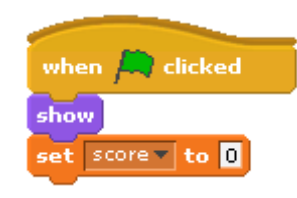

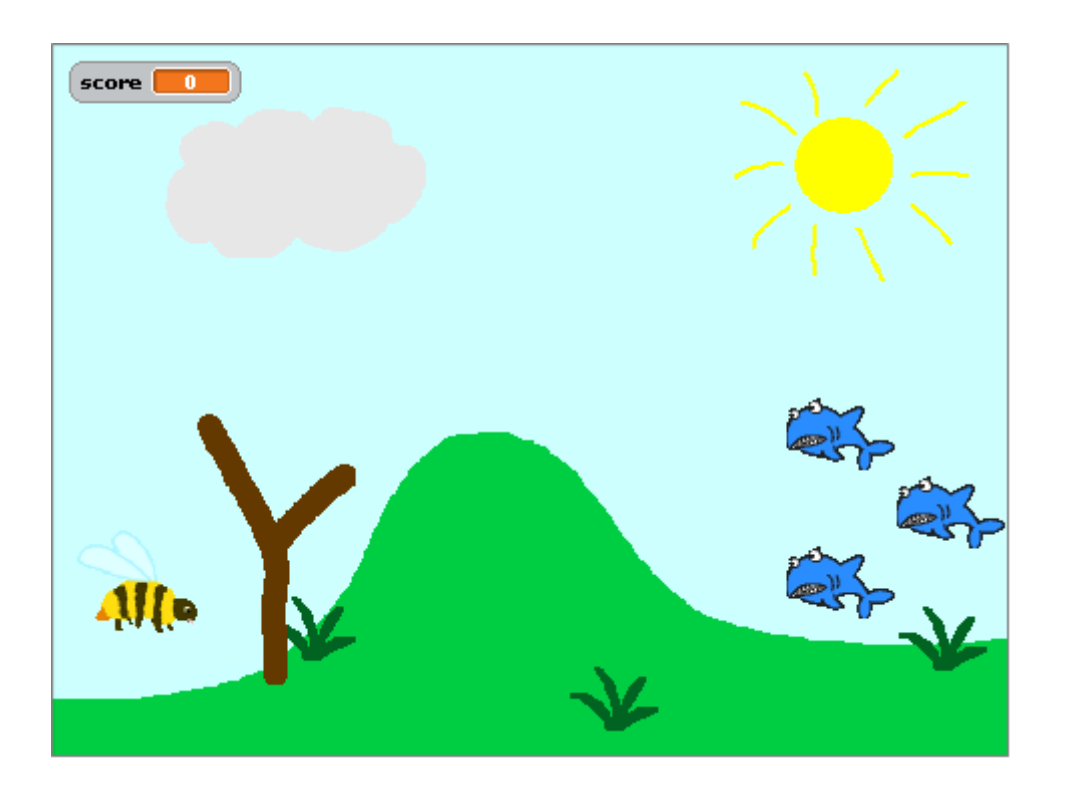

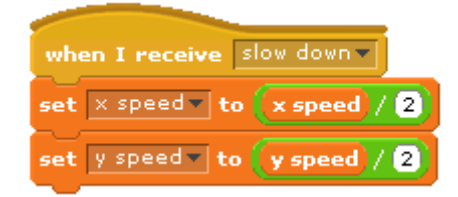

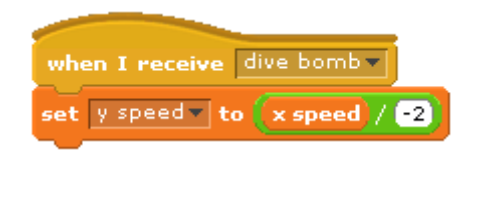

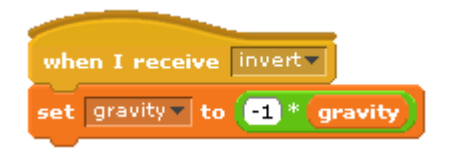

#### **Chapter 4: Creating Random Insults**

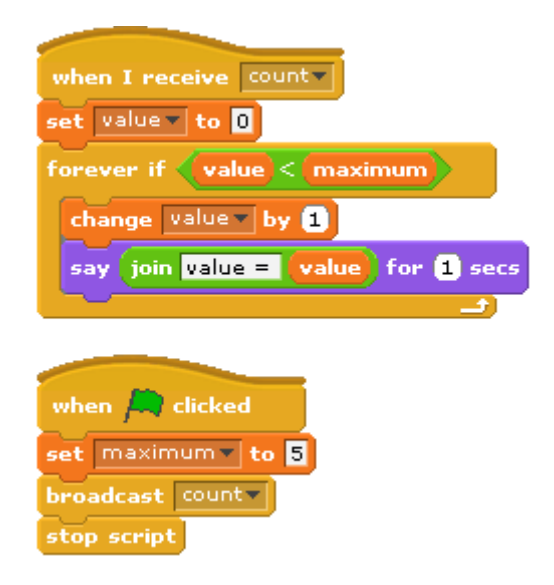

# **Chapter 5: Testing Your Speed**

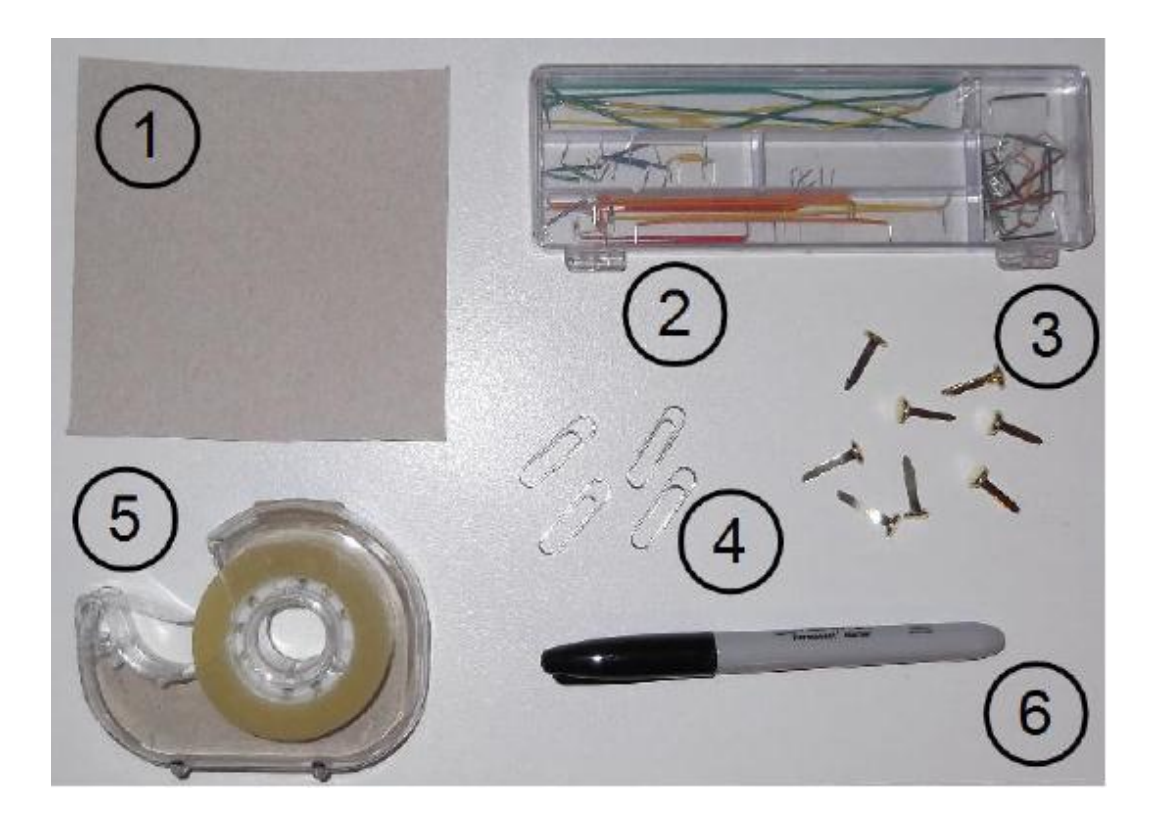

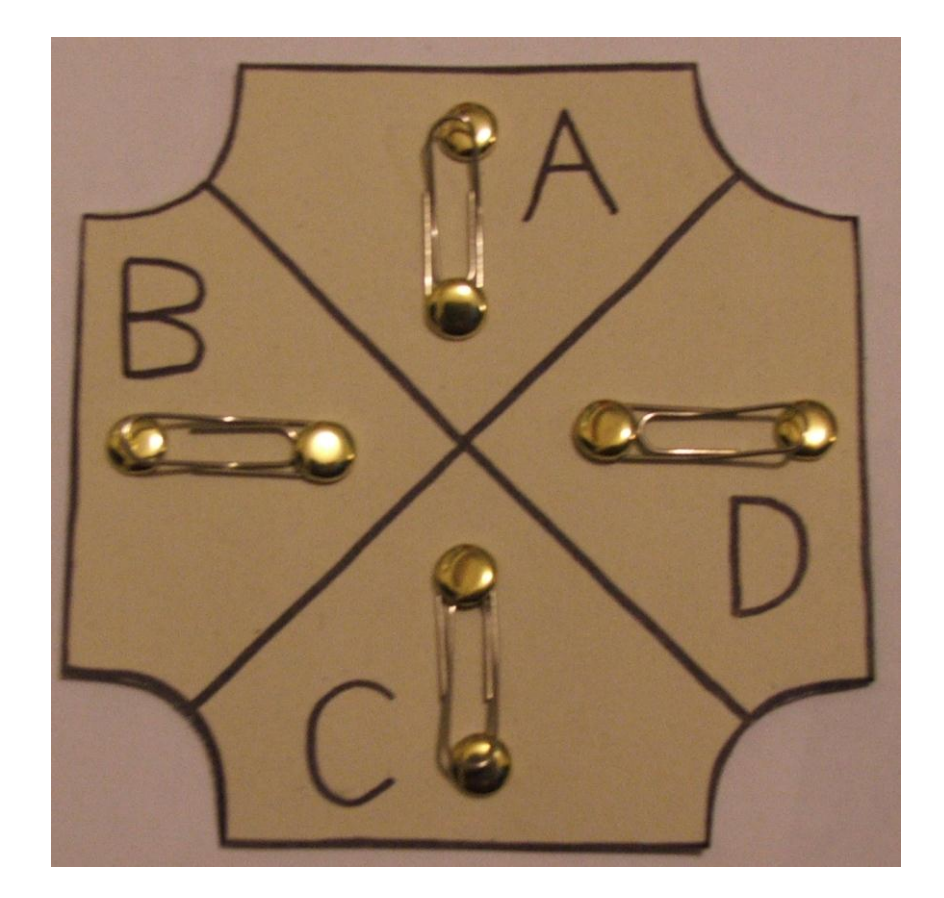

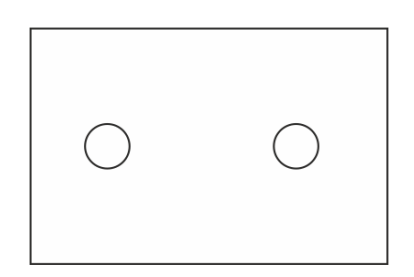

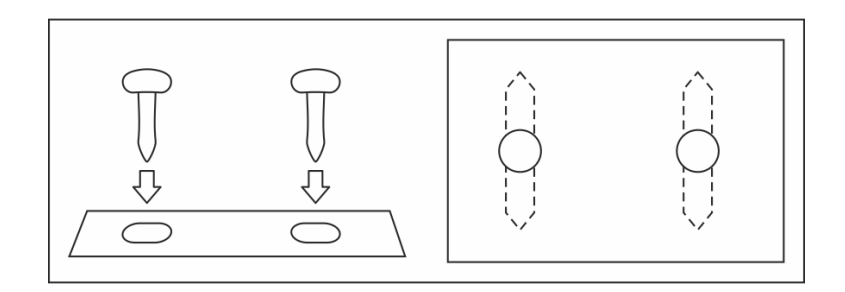

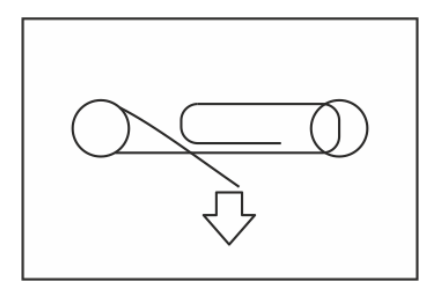

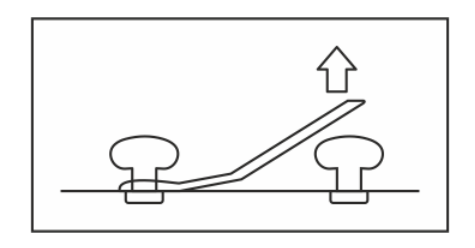

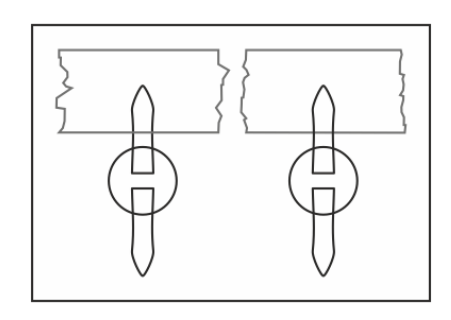

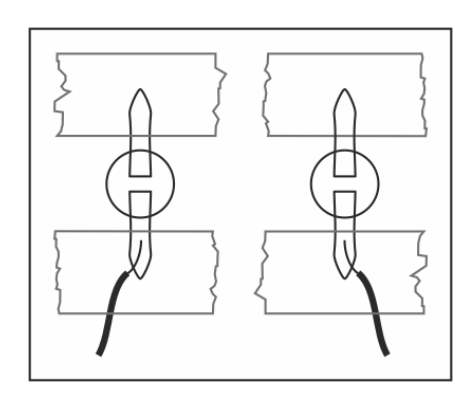

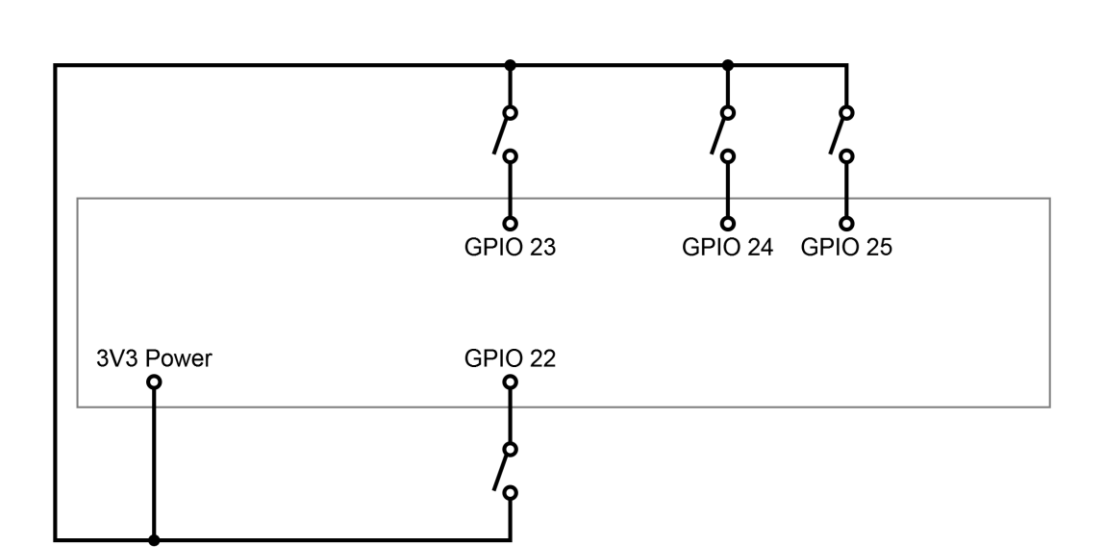

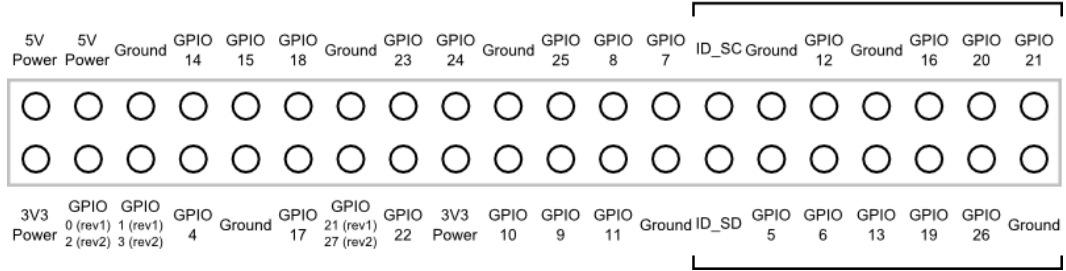

Raspberry Pi B+ and 2 only

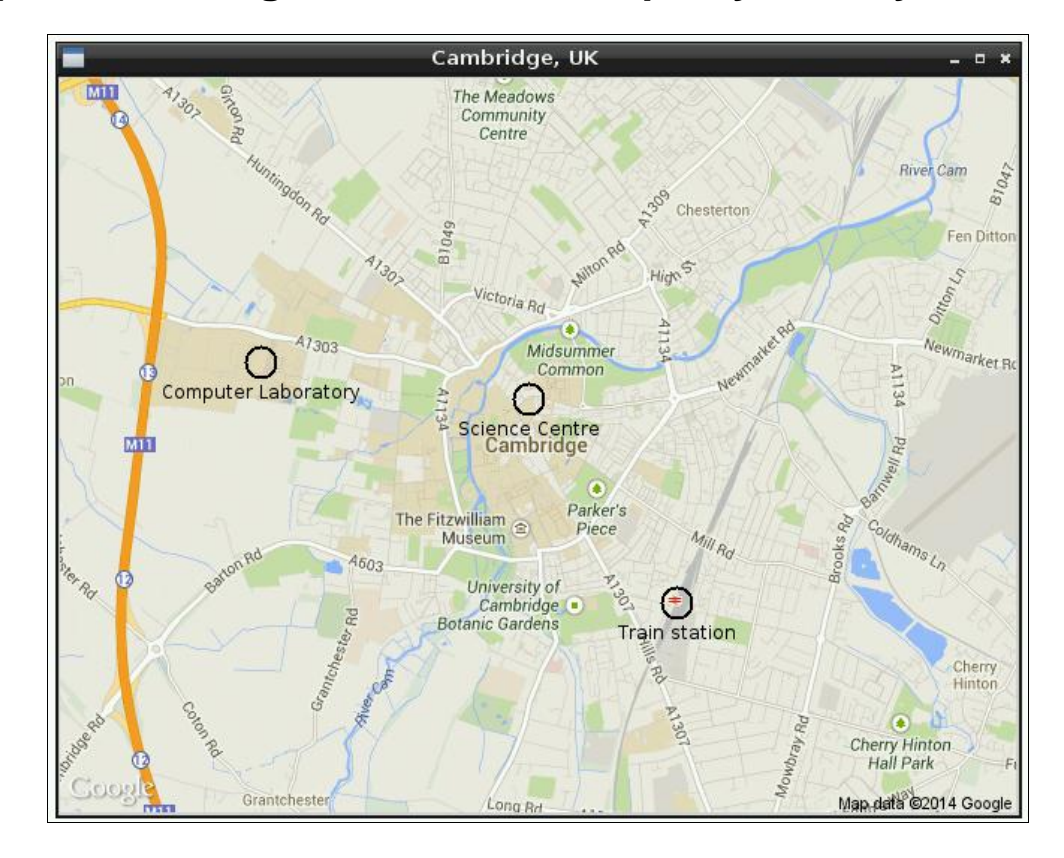

#### **Chapter 6: Making an Interactive Map of your City**

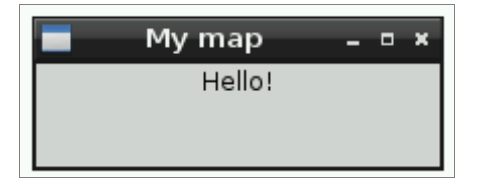

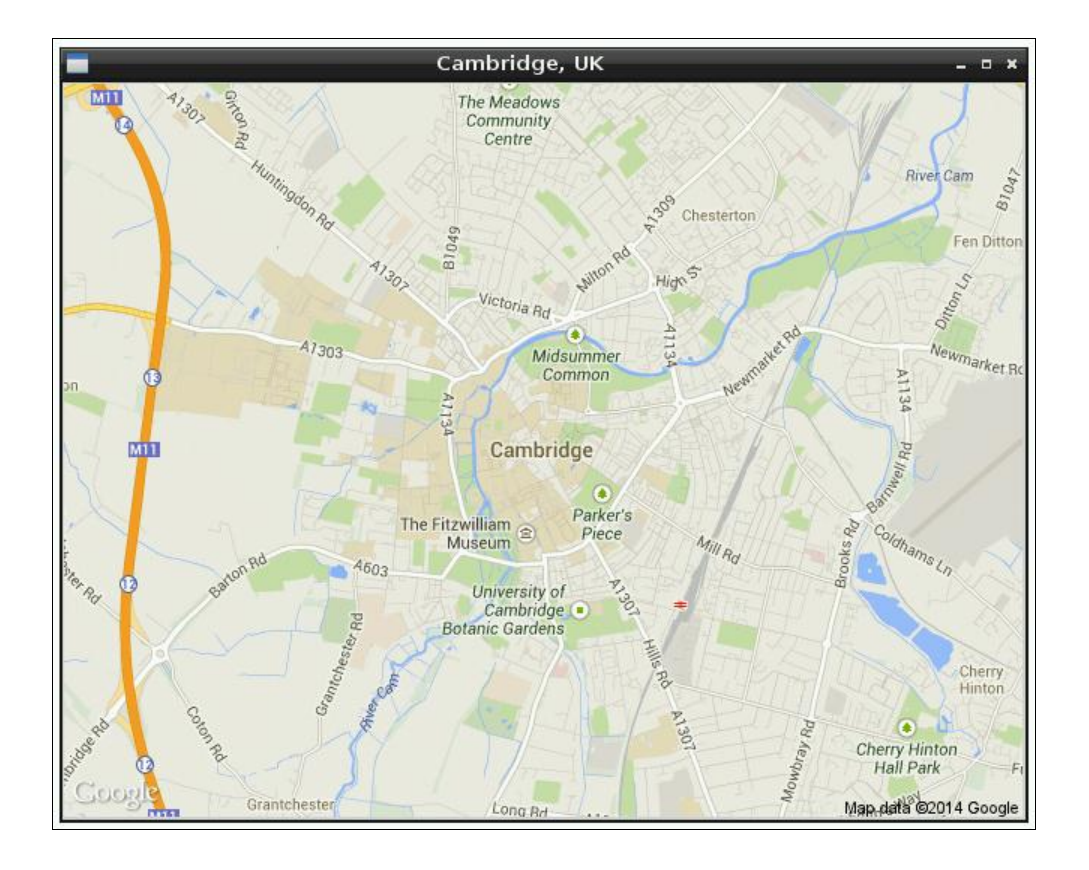

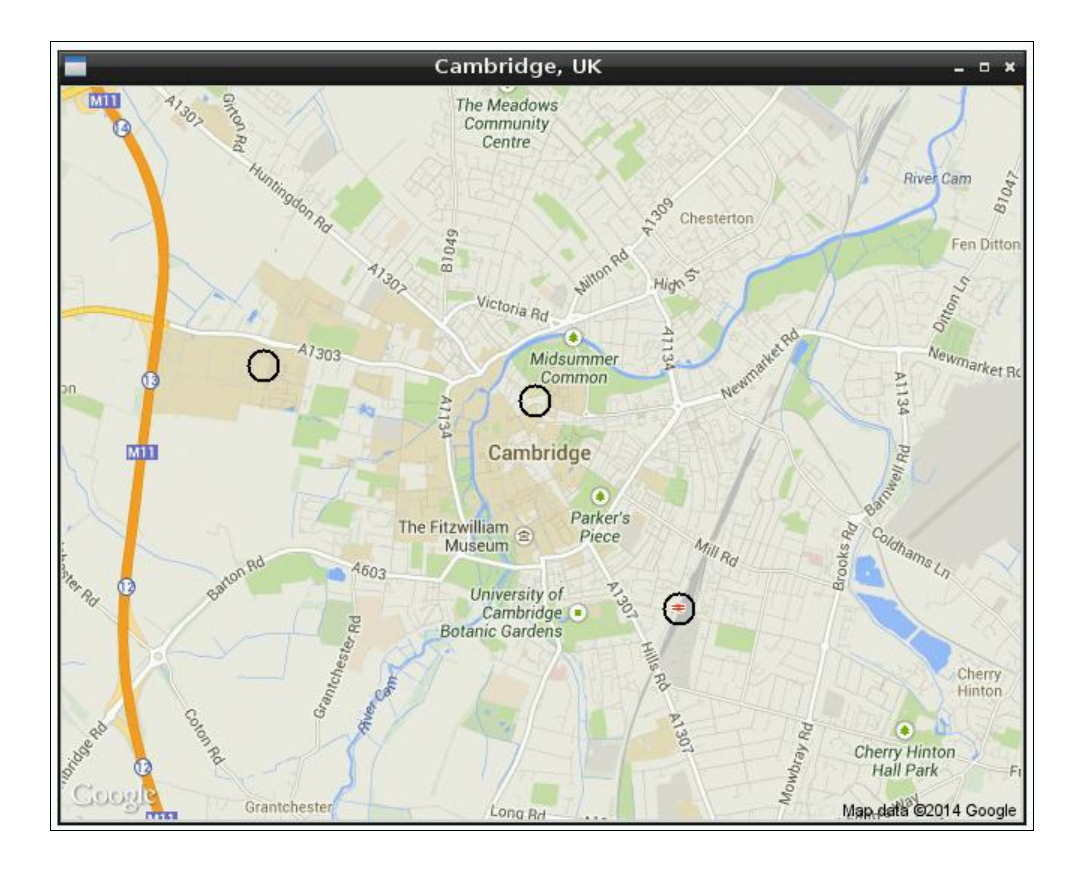

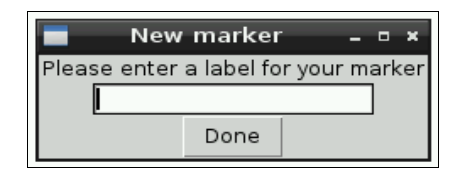

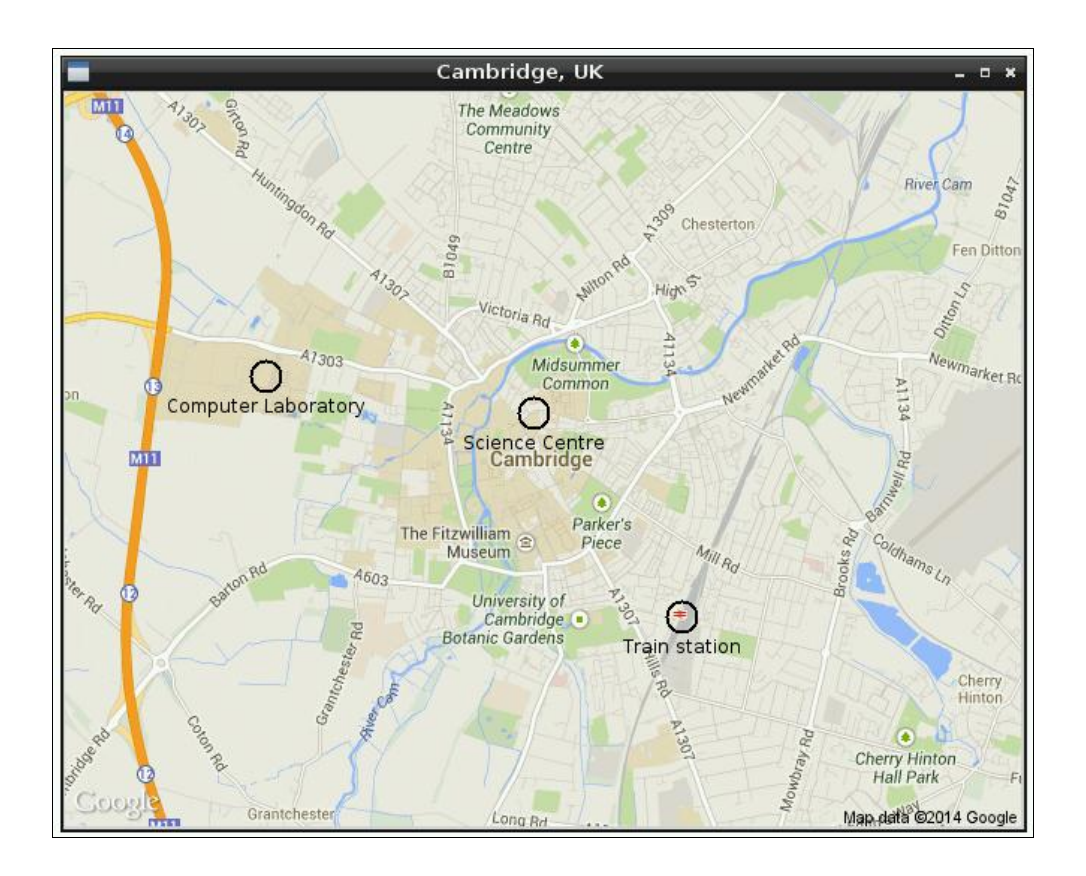

## **Chapter 7: Building Beats with Sonic Pi**

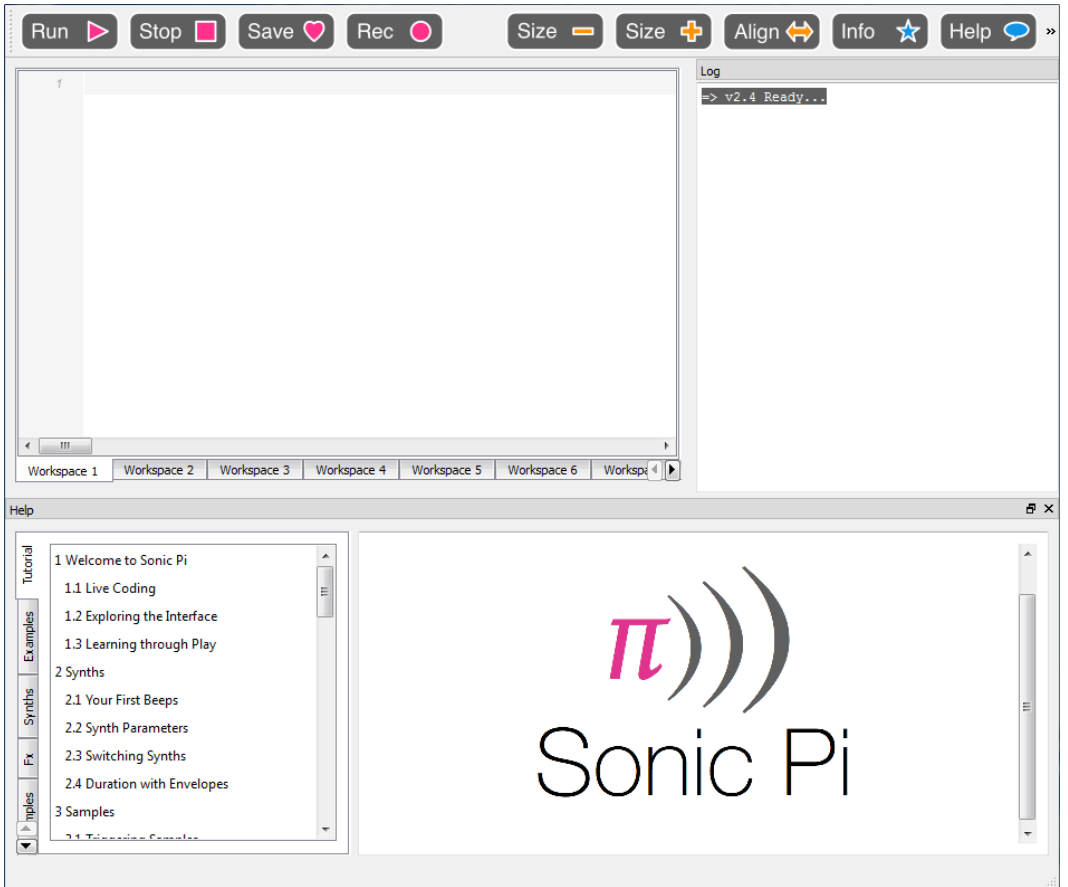